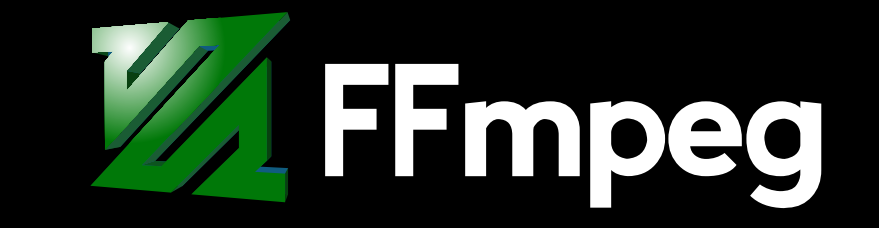

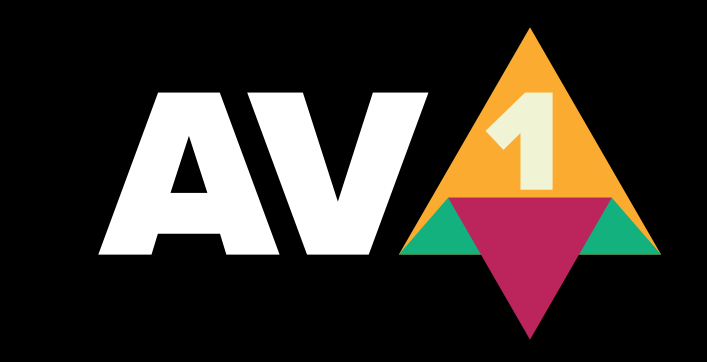

# Encoding AV1 video with ffmpeg

# What is AV1?

- Open, royalty-free video coding format
- · Succeeds VP9 video codec
- Founded by Amazon, Cisco, Google, Intel, Microsoft, Mozilla, Netflix

# Neat things about AV1

- Film grain synthesis
- Warped / global motion vectors (3D space)
- T shaped partitions
- Upscaling

### rav1e encoder copypasta

ffmpeg -i input.mkv -c:v librav1e -qp 80 -speed 4 -tile-columns 2 -tile-rows 2 -an -sn rav1e.mkv

- $\cdot$  -qp 80: Lower qp value = bigger file size and better quality (values 0-255)
- -speed 4: Lower speed value  $=$  better quality, longer encode times (values 0-10)
- -tile-columns 2: More columns = slightly lower quality, faster encode times, faster decode times (values 0+)
- -an: Don't encode audio (can be replaced with "-c:a libopus -ac 2" for stereo opus sound)
- -sn: Don't encode subtitles (can be replaced with "-c:s copy" to copy subtitle stream over)
- <https://www.ffmpeg.org/ffmpeg-all.html#librav1e> for more options

#### aom encoder copypasta

ffmpeg -i input.mkv -c:v libaom-av1 -cpu-used 4 -crf 30 -b:v 0 -pix fmt yuv420p10le -g 240 -aom-params enable-dnl-denoising=0:film-graintable=1920x1080-BT2020-ISO6400 -an -sn aom.mkv

- -cpu-used 4: Lower cpu-used value  $=$  better quality, longer encode times (values 0-8)
- -crf 30: Lower crf value = bigger file size and better quality (values 0-63)
- -b:v 0 -pix fmt yuv420p10le: enables 10bit colour, reduces colour banding, smaller file size, same quality, delete this for 8bit colour. Best to stick with 10bit – minimal drawbacks.
- -g 240: Insert a key-frame every 240 frames, without this seeking aom encoded videos can be very taxing. Suggest to have a key frame every 10 seconds
- -aom-params enable-dnl-denoising=0:film-grain-table=1920x1080-BT2020-ISO6400: aom's noise synthesis sucks for videos longer than 8 minutes, use pre-made photon noise tables. BT2020=10bit colour, SRGB=8bit colour, higher ISO=more noise. Omit this if you don't care about noise synthesis.
- [https://www.ffmpeg.org/ffmpeg-all.html#libaom\\_002dav1](https://www.ffmpeg.org/ffmpeg-all.html#libaom_002dav1) for more options
- <http://rhubarb.us.to/av1/Photon-Noise-Tables.tar.xz> for pre-computed noise tables

#### svt-av1 encoder copypasta

ffmpeg -i input.mkv -c:v libsvtav1 -preset 4 -qp 30 -sc\_detection true -pix\_fmt yuv420p10le -g 240 -an -sn svt-av1.mkv

- -preset 4: Lower preset value  $=$  better quality, longer encode times (values 0-13)
- -qp 30: Lower qp value  $=$  bigger file size and better quality (values 0-63)
- -sc\_detection true: Enables scene change detection (better key-frame placement?)
- -pix fmt yuv420p10le: enables 10bit colour, reduces colour banding, smaller file size, same quality, delete this for 8bit colour. Best to stick with 10bit – minimal drawbacks.
- -g 240: Insert a key-frame every 240 frames, without this seeking aom encoded videos can be very taxing. Suggest to have a key frame every 10 seconds
- <https://www.ffmpeg.org/ffmpeg-all.html#libsvtav1>for more options

#### svt-av1 annoying bits

- Late February 2022 ffmpeg git introduces "--svtav1-params"
- Which means, currently fancy svt-av1 stuff isn't in ffmpeg.
- Which means, currently it's a lot more ugly encode svt-av1 videos in ffmpeg for fancy stuff.

# svt-av1 encoder ugly copypasta

• Create raw AV1 bitstream:

ffmpeg -i input.mkv -pix\_fmt yuv420p10le -f yuv4mpegpipe -strict -1 - | SvtAv1EncApp -i stdin --preset 2 --keyint 240 --input-depth 10 --crf 30 --film-grain 20 --output svt-av1.ivf

• Put raw AV1 bitstream in to a suitable video container:

ffmpeg -i svt-av1.ivf -i input.mkv -map 0:v -map 1:a:0 -map 1:s:0 -c:v copy -an -sn svt-av1.mkv

- --keyint 240: Insert a key-frame every 240 frames, Suggest to have a key frame every 10 seconds
- $\cdot$  --crf 30: Lower crf value = bigger file size and better quality (values 1-63)
- $\cdot$  --film-grain 20: More film-grain = more noise (values 0-50)
- [https://github.com/AOMediaCodec/SVT-AV1/blob/master/Docs/svt-av1\\_encoder\\_user\\_guide.md](https://github.com/AOMediaCodec/SVT-AV1/blob/master/Docs/svt-av1_encoder_user_guide.md) for more SvtAv1EncApp options

# vmaf – video quality metric

ffmpeg -i compressed.mkv -i original.mkv -filter\_complex libvmaf -f null -

- Spits out computed vmaf value of compressed.mkv video, higher value=better quality, if you compare original with original, vmaf≈98
- <https://www.ffmpeg.org/ffmpeg-all.html#libvmaf>for more options

# <u>AV1 playback</u>

- All web browsers except safari
- VLC, mpv, K-Lite codec pack, windows 10/11 support requires add-on from ms store
- Linux / BSD has great support, as does ChromeOS, modern Android and Windows
- No support on macOS and iOS (can use vlc, chromium / firefox though)
- Hardware acceleration with nvidia 3000 series GPUs, most AMD 6000 series GPUs, intel  $11<sup>th</sup>$  gen+ integrated GPUs, mandated (?) for Android  $12+$  (?) phones and TVs.
- Encoded AV1 tiles allow for multi-threaded playback on CPUs

#### **Containers**

• mky can hold any video / audio / subtitle codec, great for home video collection on PC mkvtoolnix is a great tool to mux videos together

• webm allows easy video playback on firefox / chromium-based web browsers

avifenc --help

- Supports transparency (with compressed alpha channel)
- Supports all encoder flags (including noise, qp, crf, speed, bit depth, etc)
- Can use rav1e / aom / svt-av1 encoder
- Gimp allows exporting images in avif format
- Full Chromium and Firefox support, no macOS / iOS / Safari support
- Excellent support on Linux, Windows, Android 12+

# Mad Max: Fury road 1min sample

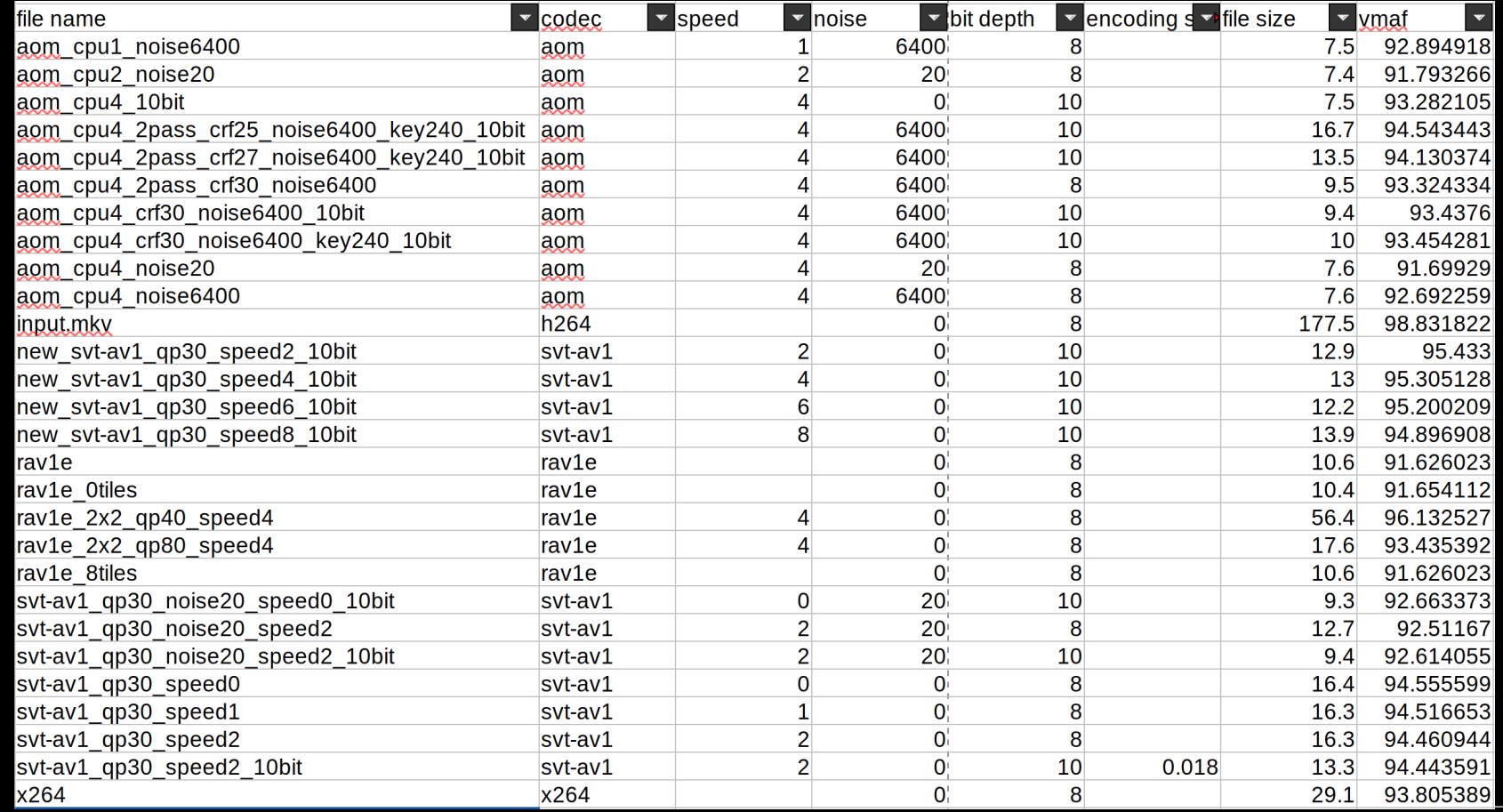

#### Deep Space 9 full episode sample

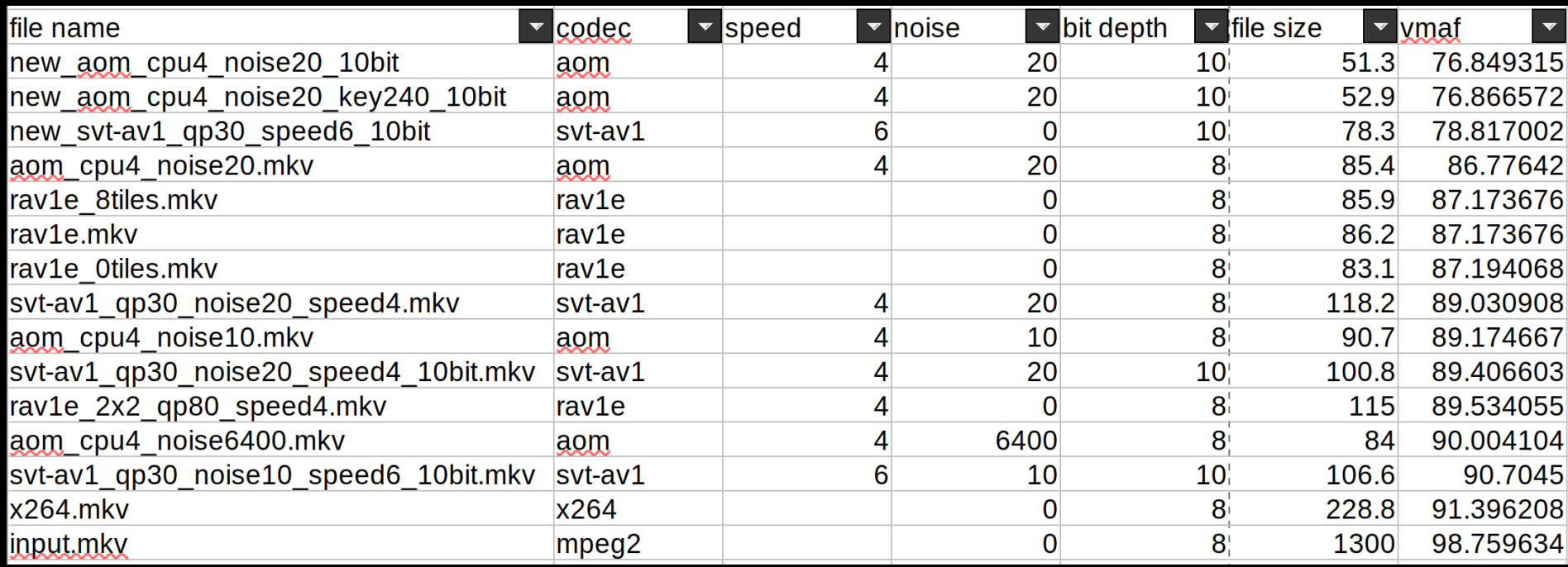

## Useful info

• Doom9's VP9 and AV1 forum:

<https://forum.doom9.org/forumdisplay.php?f=84>

• Reddit's AV1 threads:

<https://www.reddit.com/r/AV1/>

• My temporary AV1 info:

<https://rhubarb.us.to/av1/>